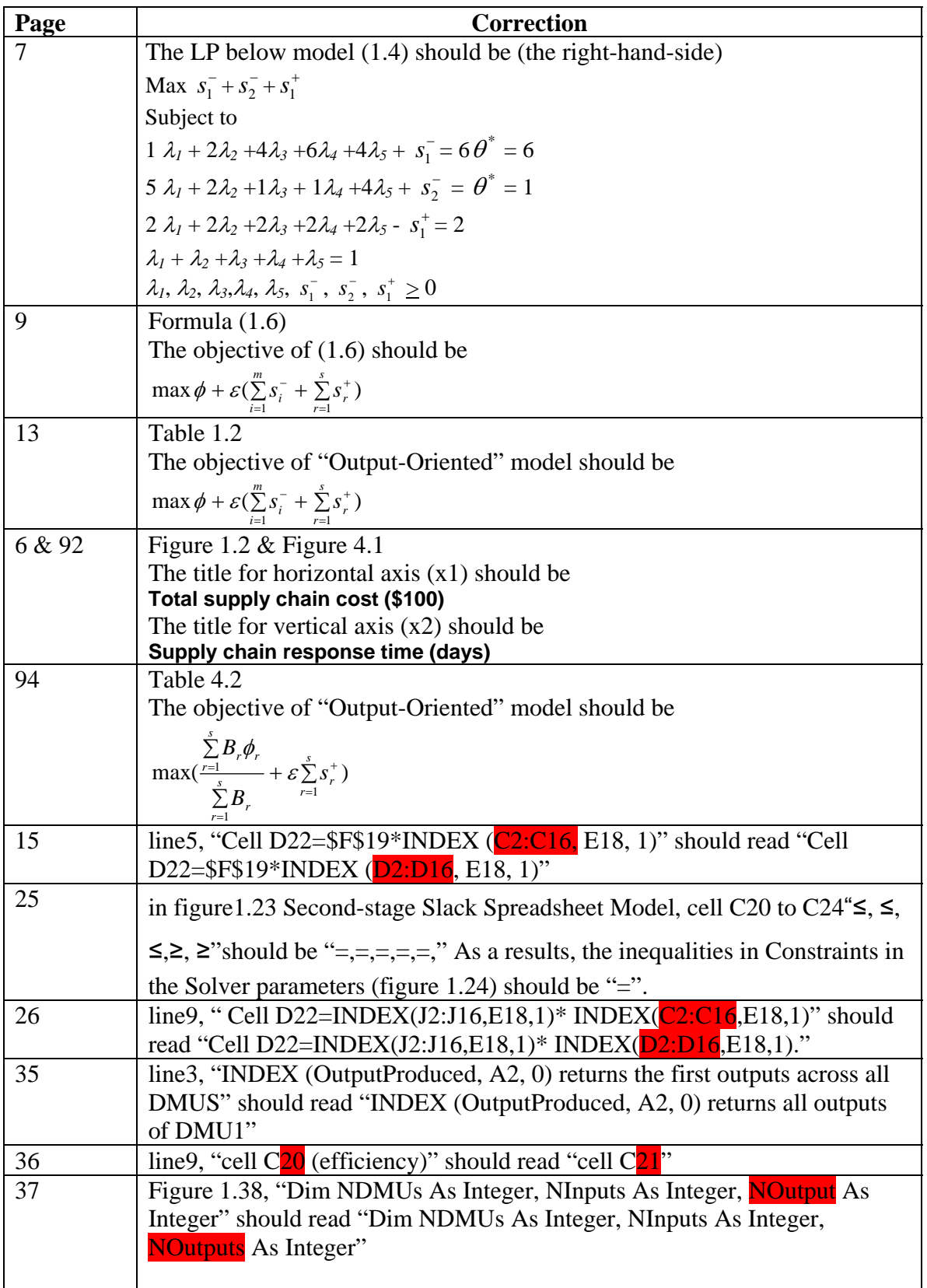

Errata for *Quantitative Models for Performance Evaluation and Benchmarking: Data Envelopment Analysis with Spreadsheets and DEA Excel Solver*

| 42  | line3, "Cell D22=INDEX $(C2:Cl6, E18, 1)$ " should read "Cell                                       |
|-----|----------------------------------------------------------------------------------------------------|
|     | D22=INDEX $(D2:D16, E18, 1)$ "                                                                      |
| 48  | line 10, "Cell D22=INDEX $(C2:Cl6, E18, 1)$ " should read "Cell                                     |
|     | D22=INDEX $(D2:D16, E18, 1)$ "                                                                      |
| 49  | figures 2.1 and 2.2, The "Efficiency Scores (Cells J2:J16)" of the two                              |
|     | figures should be the same.                                                                         |
| 68  | line 7, "columns K and L" should read "columns J and K"                                             |
| 69  | line3, "Theorem 3.7" should read "Theorem 3.6"                                                      |
| 86  | line4, "C9:C11" should read "D9:D11"                                                                |
| 87  | Lines 3, 4, 5, "Cell C9", "Cell C10", and "Cell C11" should read "Cell D9",                         |
|     | "Cell D10", and "Cell D11"                                                                          |
| 101 | Line 14, " $W = \{w   w \in \mathbb{R}^s, w_r \ge 0 \text{ and } \sum_{r=1}^s w_r \}$ " should read |
|     | " $W = \{w \mid w \in R^s, w_r \ge 0 \text{ and } \sum_{r=1}^s w_r = 1\}$ "                         |

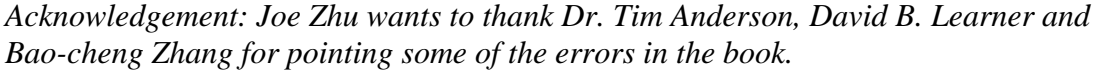